# **SimpleBT Crack Free Download [March-2022]**

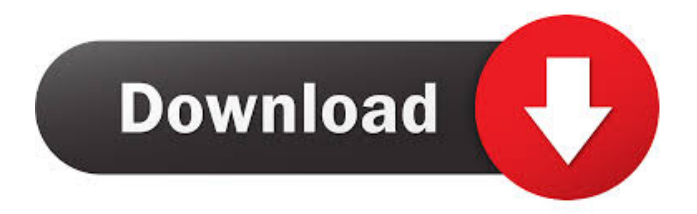

#### **SimpleBT Crack + With Serial Key Free Download [Win/Mac] [Updated] 2022**

The Internet paved the way for more efficient, and reliable file transfer methods. For instance, the Peer-topeer method can make the best out of your connection preferences, and help download, and upload files all over the world. Sure enough a dedicated client needs to be used, and this is exactly the purpose of SimpleBT. Lightweight, and easy to use Once installed, the application automatically adds itself to the list of startup items, making sure downloads sessions run as soon as you reach the desktop. This can be toggled from the preferences menu in case you want to manually launch it every time. The main window is pretty minimalistic, and compact. A table shows all loaded.torrent files with column headers displaying name, download and upload speeds, as well as completion status. Another option which is automatically configured is the destination folder, so you need to remember it, or change it from the preferences menu. On the other hand, there's a dedicated.torrent option which lets you specify a different save path. Good, but far from being a pro Although the main window can't be resized, all processes are shown in greater detail in a separate command prompt window which shows up. There's no way to interact with the new window, but you can keep it around to also get an idea of how much time you must wait until download is done. Note that closing the command prompt window also cancels the process. Unfortunately, pausing is not an implemented option, with the only method to stop a torrent being to abort the operation entirely, which also removes the item from the list. On the other hand, there's a history tracker to relaunch any closed processes. In conclusion Taking everything into consideration, we can say that SimpleBT is a straightforward torrent client which comes in handy for simple download sessions, where no advanced operations are required. The overall structure leaves a bit more to be desired, but most details can be accessed, and closed items reactivated from the history tracker.[Risk of coronary atherosclerosis associated with hyperlipidemia of the non-ischaemic type]. The paper gives the results of a follow-up study of lipid metabolism of patients with post-infarction cardiosclerosis. It has been found that hyperlipidaemia of non-ischaemic type has no importance in pathogenesis of the disease. There is no relationship between primary and

**SimpleBT [Mac/Win]**

Windows Sponsored Links 5 месяца назад The end of the year is the time of opportunity and good new for all crypto lovers. Their wallets are growing and their storage costs are coming down. This is the right time to check out the best wallets in the industry, in the following list. The list is sorted by rating and name, so it's pretty simple to figure out how good the wallet is. The Blockchain technology behind cryptocurrencies has made the crypto world more open and transparent than ever. The blockchain technology eliminates the middlemen and the necessity of centralized storage, making it easier and more cost-effective for anyone to store their money. Nowadays, there are numerous platforms that allow you to buy and sell digital currency, but some of them do it in a bad way. Read the rest of our story here: 5 Cryptocurrency Wallets Worth Swiping Your Coins From (2018). Halea Vision Accept Credit Card You can select a range of crypto coins, then send them to the wallet. Sending will cost you a little bit of BEP and there will be a wait time of 20 to 30 minutes. John Doe - 2018-02-27, 00:44 3 months ago Best Selling Black Friday and Cyber Monday. After the U.S. began growing increasingly concerned with the potential of computer attacks from Iran, the country was placed on a special list called the Specially Designated Nationals and Blocked Persons list. Although U.S. citizens were prevented from doing business with any companies and individuals on the list, it wasn't clear what effect this would have on international transactions. September 24, 2017 at 3:43 pm Hedge Funds & Institutions Pros The "Core" Wallet – You can also purchase a "core" wallet from the official website. It is a feature-complete, multi-asset blockchain wallet designed to work with existing Bitcoin clients. TIP: They may also contact you to ask for any additional information about your account, or if you have any additional questions about it. Getting the Most Out of Your Bitcoin Wallet Bitcoin.com Crypto Wallets Compilation Crypto Wallet Blockchain Wallets Bitcoin Wallet Blockchain Wallets Wallets Blockchain Crypto Wallets What is a VPN? The first is CEX.IO, which is generally regarded as the best exchange around. They offer many cryptocurrencies 77a5ca646e

### **SimpleBT Crack + Product Key Free**

Let's you easily download and upload files on the Internet using a simple, lightweight and easy to use torrent client. Its main advantage is that it doesn't have much in the way of features. This means it's a bit basic, but extremely fast and responsive. What's new in version 1.1.5: None. 9.08.2014 Multiburst.io torrent uploader is a free and simple-to-use application that lets you automatically upload a torrent from your computer to Multiburst.io. It's easy to use, and no downloads or installations are required. It's also been optimized for Windows 8 and Windows 8.1. This application is free, and requires no installation. Multiburst.io is a torrent site that provides users with a range of options for managing torrent files. For starters, it supports torrent files in a variety of formats and qualities, including private and public torrents, and it also supports a variety of P2P networks. It also supports multiple clients, file and folder synchronization, and a range of upload and download options. Additionally, a variety of language interfaces are supported. As for the website, the system lets you monitor your torrents, and it also allows you to view details, such as the number of seeders and leechers, as well as the duration of a specific torrent. Since this application is completely free, it's pretty easy to try out and test. If you enjoy it, you can consider contributing to its development, or you can support it by visiting the related page on SourceForge. As for the website, it provides a variety of related torrent and p2p software, including many of the more popular uploaders. Multiburst.io torrent uploader is a free and simple-to-use application that lets you automatically upload a torrent from your computer to Multiburst.io. It's easy to use, and no downloads or installations are required. It's also been optimized for Windows 8 and Windows 8.1. This application is free, and requires no installation. Multiburst.io is a torrent site that provides users with a range of options for managing torrent files. For starters, it supports torrent files in a variety of formats and qualities, including private and public torrents, and it also supports a variety of P2P networks. It also supports multiple clients, file and folder

### **What's New In?**

SimpleBT is a fast, lightweight and free BitTorrent client for Windows. It features a easy-to-use interface, a clean and simple look, and a minimal design. Rating: Star4.5 Monday, 26 May 2019 2:42:20 PM SimpleBT Review Advantages Disadvantages SimpleBT is a fast, lightweight and free BitTorrent client for Windows. It features a easy-to-use interface, a clean and simple look, and a minimal design. SimpleBT is a new BitTorrent client which was developed by Chris Capla, who is also the author of this unregistered review. First and foremost, let's take a look at the application itself. It is available as a free standalone application or as an installer for Linux, Mac OS X and Windows, so that users with these platforms may download and install it by themselves. SimpleBT is a well-designed application. It is organized in four pages which are shown in the screenshot below. The first page (left) is the main window. Here, you can see the status and information regarding your currently active torrents. The second page (center) shows your torrents. Each torrent can be paused or resumed, as well as aborted. In addition, the application shows the total number of transfers and items in your history. The third page (right) is the options menu. Here, you can change settings such as the name, the name of the application, the directory where you want to save your torrent files, and the search path. Finally, the fourth page (left) shows your most recently started transfers. The application itself is a pretty simple one. Once it has been installed, it can be accessed by clicking on the icon placed in the start menu or by double clicking on the desktop. The main window has

four columns, which are labeled as follows: Name, Download Speed, Upload Speed and Completion Status. In the Name column, the name of your torrent is shown. The Download Speed column shows the current download speed. In addition, this value may differ from the actual download speed due to the limitations of the connection and the nature of the files you are downloading. The Upload Speed column shows the current upload speed. This value can also be affected by the connection, and may vary greatly. Finally, the Completion Status shows whether or not the download is complete. Now that you have reviewed the main window, let's take a look at the torrent details page. This is another simple page. Here, you can see all the information regarding the torrent you are currently downloading. In addition, if the torrent is paused or aborted, the information regarding that specific item is shown. As stated before, you can pause or resume any torrent you are

## **System Requirements For SimpleBT:**

Minimum: OS: Windows 7 64-bit, Windows 8 64-bit, or Windows 10 64-bit Processor: Intel Core 2 Duo 2.2GHz or AMD Athlon 64 X2 2.6GHz or better Memory: 4 GB RAM Graphics: NVIDIA GeForce 8600 GT 512MB or AMD Radeon HD 4570 512MB or better DirectX: Version 9.0c Hard Drive: 2 GB available space Additional Notes: This is a game where the Mac version has

<https://www.orariocontinuato.com/wp-content/uploads/2022/06/abygmanl.pdf> <https://en-media.tv/advert/wi-fi-scanner-5-0-0-free-download-latest/> <https://oton.shop/444850/uncategorized/kiendar/aldo-039s-pianito-crack-pc-windows-latest-2022/25/13/00/> <https://www.captureyourstory.com/nova-proxy-suite-crack/> [https://poetzinc.com/upload/files/2022/06/afZnF7p5VfRJeGwowV7M\\_06\\_d4f45bc8ccee32c0729678d934224f77\\_file.pdf](https://poetzinc.com/upload/files/2022/06/afZnF7p5VfRJeGwowV7M_06_d4f45bc8ccee32c0729678d934224f77_file.pdf) [http://humlog.social/upload/files/2022/06/fQ1Tor7Zd7rrASWYCMsb\\_06\\_6ce64092bc80c67e60e434b3a84e713f\\_file.pdf](http://humlog.social/upload/files/2022/06/fQ1Tor7Zd7rrASWYCMsb_06_6ce64092bc80c67e60e434b3a84e713f_file.pdf) <http://www.educaf.pro/wp-content/uploads/2022/06/aleevay.pdf> <https://drogueriaconfia.com/logix-product-key-viewer-crack-free-download/> <https://bazarganiavesta.com/1401/03/16/clearskyclock-free-download-latest-2022/> <https://jasonstillmusic.com/fire-ripper-crack-with-registration-code/>